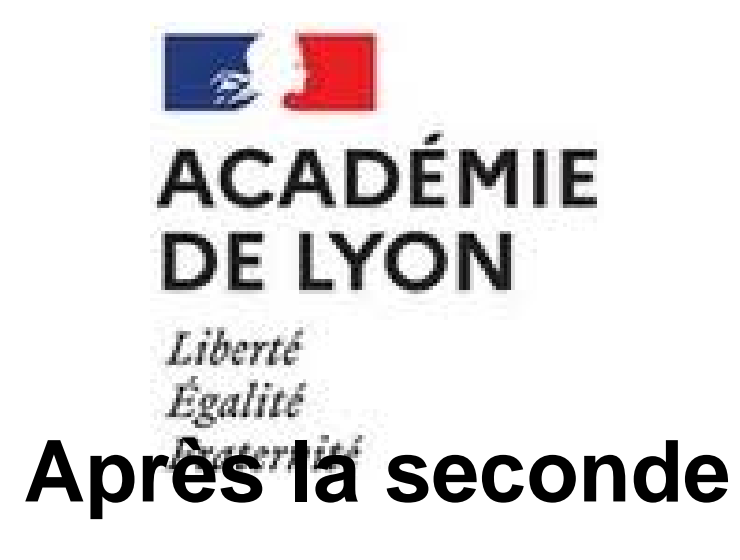

- Les lycéens - Au lycée - Après la seconde -

Date de mise en ligne : lundi 16 juin 2014

**Copyright © CIO de Montbrison - Tous droits réservés**

<u>Choisir son orientation après la seconde : en février,<br>les élèves de 2nde générale et technologique ont à<br>exprimer des choix provisoires d'orientation pour la<br>rentrée suivante, 1ère générale ou 1ère<br>technologique... A voi</u>

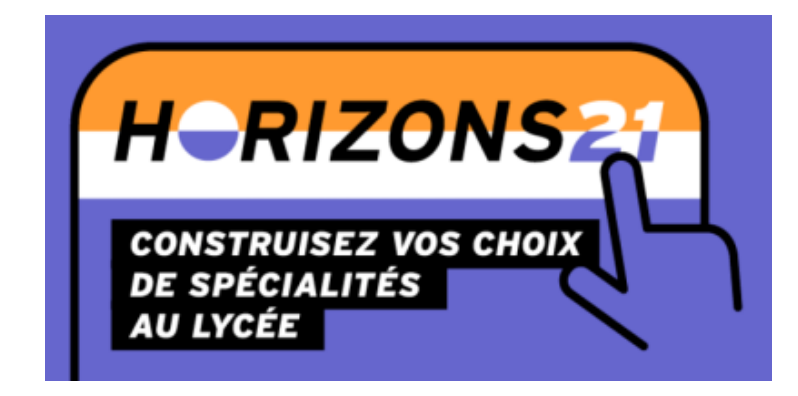

## **Les enseign[ements de spécialité dans les](https://www.horizons21.fr/) lycées de l'Académie de Lyon**

**[Un nouveau site déd](http://cache.media.education.gouv.fr/file/orientation/83/5/5-_Carte_Enseignements_de_Specialite_LGT_publication_site_Academique_au_24_01_19_1067835.pdf)ié aux élèves de 2nde générale et technologique pour les aider à construire leur projet d'orientation**

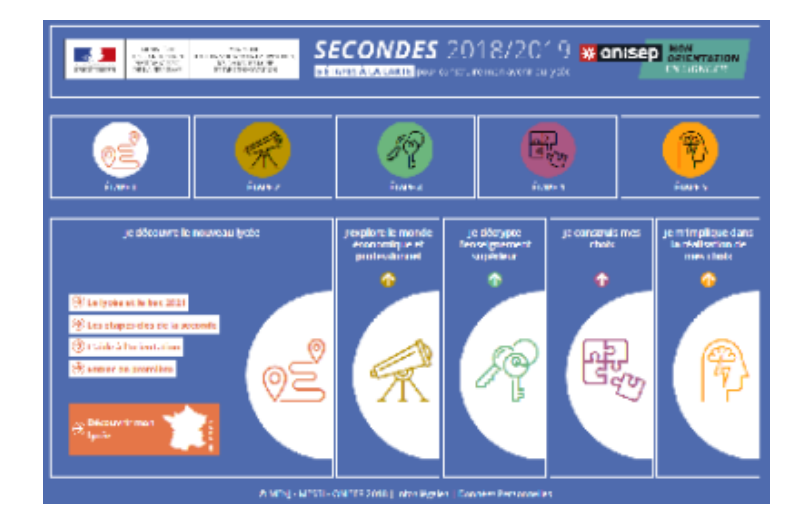

• La série sciences et technologies de l'industrie et du développement durable (**STI2D**) propose quatre spécialités : innovation technologiq[ue et éco-conception, systèmes d'information et numérique, én](http://www.secondes2018-2019.fr/)ergies et développement durable, architecture et construction. Vidéos.